## **Free Download Brush Photoshop Grunge High Quality**

This tutorial will show you how to install and crack Photoshop. It is simple to do.

- 1. Go to https://www.adobe.com/uk/downloads/photoshop.html
- 2. Enter your email address and enter a password to download the software

3. Go to the downloads section and select the version of Photoshop you want to download

- 4. Choose the language and download the software
- 5. Open the file and follow the on-screen instructions
- 6. Crack the software following the instructions

7. After the crack is applied, go to the software and follow the instructions to complete the installation

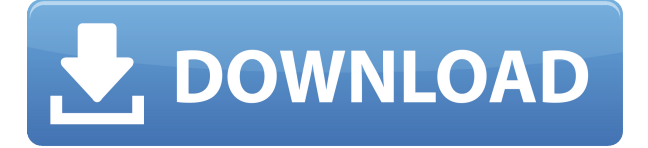

I find the sharing feature very convenient, freeing my workflow from my computer. I am no longer required to upload to an external site, and it allows me to work on the same file to make changes from multiple computers. However, I am saddened to see that this feature is limited. It shouldn't be necessary to export (or not be able to export) your work for sharing. It doesn't cost a thing, but it also takes a lot of work off of the client. When it was accessible, I had no troubles at all. So far my experience with the new sharing feature has been very positive. The biggest problem I've had is that there is no filter support in the cloud. Now that Photoshop and Photoshop Elements share the same cloud, I wonder if they are going to offer more of a unified experience, taking advantage of the cloud? It should be easier to transfer (or share) any creative idea or design. When you export to the cloud the files automatically get the proper name and type (PSD, PDF). What you don't get a the moment you save the file is the date and time. That is where the badge My Photos showed up, and that is good. (the same cannot be said for the gallery view). The new version shows me more info about the file than My Photos.I'm just hoping that they add this information to the Preview. Adobe doesn't leave anything to chance, so you'll see some improvements in the tools that weren't available in previous versions. For starters, we have the addition of an all-new, full-featured Radial Filter to our list of our image correction tools. Thanks to that filter's more powerful engine, layer blending capabilities, and interactive capabilities, this is a tool you will want to work with often. The Spot Healing Brush also has a new and robust toolset to bring out contrast and bring back details lost in spots or small shapes. Myeshka, the texture tool found in Creative Cloud applications, is now available in all the major creative applications. It works better than ever, so this is really great news.

Hyper-realistic brushes are found all throughout the dialog boxes, bringing a "painting-along" feel to it all. In the layers panel, you will now be able to control layer mask color and opacity and also control visibility in the same dialog box. In many creative applications, never has this functionality been so easily available. Cloud Libraries allow you to sync the documents and folders you work with with all your Creative Cloud applications, so you always have a current version of those files within reaching distance; they can't be accessed individually any more, and this is somewhat annoying. The New Adjustment Panel offers a couple of interesting new tools. The Gradient Map (and Per Channel) tools give you even more control than before when creating or modifying gradients, and while you cannot use Color Samples in this version of the app, you can still place them in their own little section in the panel. These are my two favorite additions to Photoshop. The Adjustment Panel now tells you which models are supported and available, and to be honest, you don't really have to use any of them if you're working on a standard image. New image databases are available. Creative Cloud allows you to store, edit, and share your photos using the new Creative Cloud image database. There is also a new file format, CCJ, which allows you to store files using XML and also adapts it to all major Creative Cloud applications. Adobe just can't leave anything to chance, and in this release, the sensors in cameras and the bodies of digital camera remain a major focus; the Adobe Camera Raw plug-in comes with many tools specifically for RAW conversions. Storage of 32-bit files has been added and is a welcome addition. The file format has lost the "Open As" feature, so you will have to use a third-party application to open them. Normalizing has been improved, as has HDR. The new Tone Map editor introduces deeper controls and a new effect, the Curves Adjustment, that is very useful for creating more dramatic HDR images. Image processing RAM optimization tools that were not available in previous versions are available, as well as a few other improvements, including a new Optimize for Web feature. They also added a bunch of other changes, like color labels (helps with color matching) and will soon ship Creative Cloud apps with a new asset rendering feature. In this version, Photoshop gains support for the "Adobe Camera RAW 6.2" and "Adobe Camera RAW 8.1" plug-ins, two of the most well-known RAW converters. We've also added various text options to Fill, Stroke, and Type tools. CS6 does include Crop pane to work on images that are incorrectly sized or formatted, resize stamps, create shapes and shapes, rotate shapes and boxes, and import, and export, shapes and texts.

## **Photoshop CC Download free License Keygen WIN & MAC x32/64 2022**

You can't really work in Photoshop visually without using some form of constraint. Constraints, or guides, are guidelines for design. These can be used to arrange your image, to make a design modular and easier to work with. Guides can also be useful to keep you from accidentally cutting off facial features, or accidentally creating a hill on the roof of a car. You can bring up the "Constraints" panel at any time. 1. You'll have to be working with a content-aware fill tool, be generating the content an image will be based on *inside* the image. You'll have to be familiar with Photoshop's Tools panel, toolbox, and Edit panel. The best way to learn how to use Photoshop's tools and menus is to practice! After you've placed the pixels you want to change or edit, you're presented with a composition of layers and options. The most important distinction in Photoshop (and pretty much any good photo-editing software) is between global and local options. These are your best bets when working with elements of your composition (a photo, for example) or a single layer (the pixels of your image). The local menu—the one to the right side of the menu bar—is your standard place to edit global settings. This includes white balance, exposure, color, sharpness, and contrast. The global menu's settings are more extensive, though. You can choose to correct a color balance

throughout your photograph, change a photo's tone, take an image in black and white, and remove red-eye effects from individuals in a photo (a common cause of red-eye, but not the only one). All of these settings will make your image look as good or better. e3d0a04c9c

## **Download Photoshop CCWith Serial Key PC/Windows {{ last releAse }} 2023**

There are features which users like, especially new users, that are easy to find and operate. The basic editing and rotation tools are in Photoshop. Some features are around exporting JPEGs and editing raw files, as well as import and export settings. For the average user, the Organizer should be a good to-go option. They are comparable to the Organizer in the older versions of Adobe Photoshop. Users can easily deal with things such as file sizes, formats, resizing, organizing, and so on. This platform has been a huge workhorse for Adobe. However, there are still some areas that can be improved. The file size is a bit cumbersome. It helps to provide a way to download photos for organization. Users can save a temporary copy of a file and send it to the cloud. Unfortunately, there is no way to recover a file if you delete it, but the program is in an early stage of development. Adobe Photoshop features is a pretty popular software among the masses. It is similar to the basic necessities of life like the people. It is a general purpose software that help in the processing of the digital images. The use of Adobe Photoshop features help in a lot of ways like; transforming an image to a new version, editing the photos and unlock the hidden skills. Some of the best features include the smart object, layer masks, drop shadow, apply filter function. This feature mainly focus on helping the user to import or export the images. There are a lot of professional ways in which they can deal with this type of function.

free download brush photoshop vector free download brush photoshop water download brush photoshop watercolor download brush photoshop 2021 download brush photoshop deviantart download brush photoshop draw download brush photoshop dots download brush photoshop bush free download brush photoshop bird download apk photoshop crack

The new release of Photoshop contains new features for all image editing functions including: smart selection techniques with intelligent retouching, improved gradient and adjustment layers, and automatic tracing of missing objects. Photoshop 2018 also makes it easier to create stunning images with Airplanes, which lets users create large, realistic-looking flight paths. For those who need to create appealing web and mobile apps, the new release of Photoshop offers a suite of new features and powerful tools that allow creators to put their ideas into the world, including the ability to use the new Adobe Flash Builder for use in designing web and mobile apps. Photoshop has been used by professionals and amateurs for more than 15 years, and has become essential for many. The latest release of Photoshop contains a number of new features: Multitouch, where users can create animation and gesture-based mobile apps for the Apple iOS or Android devices. Designers can easily share their creations with users with a single tap on the screen. Web designers can create and preview multi-page websites, and share these with their colleagues or clients In Photoshop 2018, Elena Tamaykova shares that a new functionality of merging.psd files was introduced, which makes it possible to combine designs from multiple Photoshop documents into one file. The new shift to iPad users is implemented in the new release of Photoshop 2018. Furthermore, Photoshop 2018 offers multi-touch support as well as support for the iPhone Xand other new devices. It will be a great benefit for iPad users to use Photoshop on their new iPad.

Adobe Photoshop has always been an award-winning image editing tool that for decades has set the

standard for its industry. Building on this acclaimed platform, Adobe Systems today is delivering innovative new features powered by Adobe AI, including selection tools that make Photoshop even smarter.Object Selection, a new capability that enables users to select objects in images without Photoshop, works on a variety of surface types, including color and black and white photos. Content-Aware Fill, a new feature that lets you quickly remove or replace objects and textures in photos and vector art, also works on a variety of surfaces, even oversaturated photos and high-contrast images. Despite the sometimes steep learning curve of Photoshop, it's a powerful toolkit that makes a wide array of edits--vector art, graphic design and photography included--convenient and accessible. With today's announcements, designers will be able to work smarter, faster and easier with the latest innovations in Photoshop, and introduce their images more seamlessly to their multipage Adobe Creative Suite(r) workflow. Adobe's professional desktop photo editing application, Photoshop, is an industry standard, and one of the most downloaded and best-selling software on the world's most popular personal computing platforms. Whether you are an illustrator, graphic designer, photographer or anyone who routinely creates images for online or print, Photoshop helps you make your design and final image look even better by deploying industry-leading technology, content and social features.

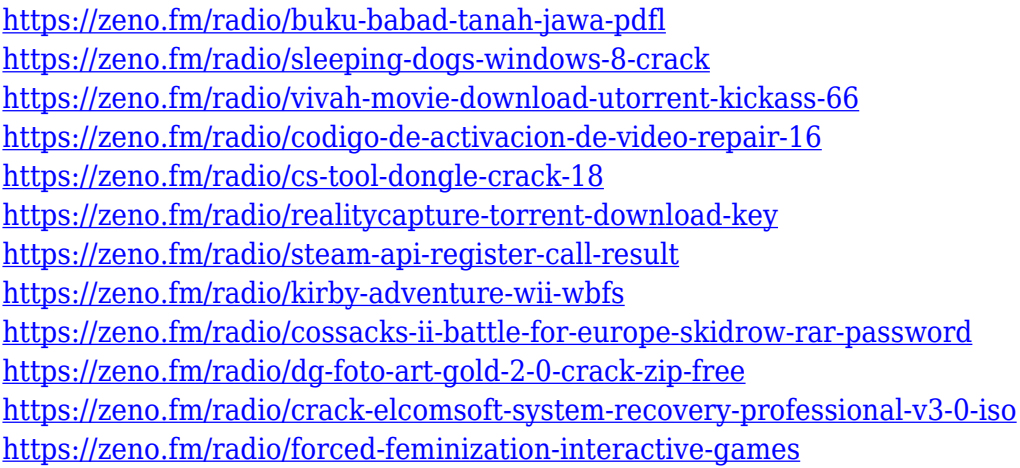

Artists love Photoshop Elements. Crack wise, nothing can come close to it. It rivals the giants it joins in size and captivating features. This kind of collaboration between the two software giants has meant other surprises as well from a sometimes sporadic business. Why not now as well? You can also expect that you will get many of the features found in the Adobe Creative Cloud Photography suite as well. One of the features that may get you excited is the ability to now add the ability to convert image files to high dynamic range. **Adobe Creative Cloud –** One of the fastest growing industries is the one of the burgeoning number of creative types. And among these creative types, the ones whose work you love is the most influential. To upgrade their work, they need access to the latest technologies and tools, which in this day and age, are all found all across the web. But wait, if you have an Internet connection, then you have access to Photoshop CC. You can download and install it directly from the Adobe website. You can automatically get all the graphic design apps at the moment, such as Photoshop as well as more on the official website. But wait, what about Lightroom Classic CC and Lightroom CC? Oh yeah…life is good. **Adobe Photoshop for Gizmo –** One of the most powerful features in Photoshop CC are of course for experienced and passionate graphic design artists, Gizmo. Most notably, you can now use custom shapes and paths that you can create with the new Custom Shapes and Custom Paths in Gizmo. By using this feature, you can add elements to the canvas that edit without impacting your original, which is a big help.

At the heart of your image editing is Photoshop, the industry standard for photo editing for more than 30 years. With tools that include a selection system, channel mixer, masking, perspective transform, duplicate layers, and more, Photoshop features a robust feature set that enables you to do just about anything you can imagine. This book will show you how to edit photos, create powerful designs, and fill your canvas with the Web-based tools and native Photoshop tools and effects you need for more-advanced graphics. In Format Create-A-Page you can use both native and web-based tools to make changes to HTML and PDF documents. You're able to view and export your changes back to PDF. A web-based editor lets you create, edit, and manage a document on the Web from your desktop. And, you can access and edit your documents offline. Creating a design with Photoshop is as simple as dragging, dropping, and customizing. You can even use many of the same tools of the Elements version to make the same basic edits. But native Photoshop features are limited compared to what you can do in your browser with the Adobe Design Bundle. Create examples of any type of table. From simple lists, to complex tables, even those with complex subtables (which may be used in combination) and headers. Export to a CSV file, Print, or Email.

\*\* Tables are available only in the print version; they can't be exported/exported from Elements, though you can typically copy & paste cell contents into an external application.